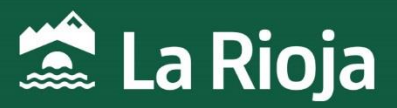

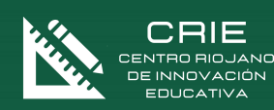

## **CURSO:**

Pensamiento computacional aplicado a proyectos científicos con Arduino. Simulador de Tinkercad

> **NÚMERO DE HORAS**: 20 **NÚMERO DE PLAZAS**: 40 **FECHAS**: Del 24 de enero al 13 de marzo de 2024 **MODALIDAD**: Online síncrono + Proyecto tutorizado

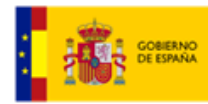

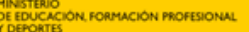

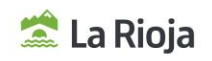

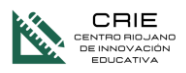

# Pensamiento computacional aplicado a proyectos científicos con Arduino. Simulador de Tinkercad

## 1. INFORMACIÓN GENERAL

#### **NÚMERO DE HORAS:**

20 horas. 15 horas de formación síncrona + 5 horas de proyecto tutorizado

#### **PLAZAS OFERTADAS:**

40 plazas.

#### **MODALIDAD:**

Online Síncrono. - Sesiones en directo que no se grabarán (Sincrónicas) + Proyecto tutorizado.

#### **PONENTE:**

Sergio Clemente Sáenz.

Ingeniero Técnico Industrial en la especialidad Mecánica con 15 años ejerciendo su labor profesional como profesor de Educación Secundaria en la especialidad de Tecnología en diversos centros de La Rioja.

## 2. JUSTIFICACIÓN DEL CURSO

Jeanette Wing acuñó definiéndolo en marzo de 2006 en la publicación mensual de la Association for Computing Machinery (página 33):

"El Pensamiento Computacional implica resolver problemas, diseñar sistemas y comprender el comportamiento humano, basándose en los conceptos fundamentales de la ciencia de la Computación. El Pensamiento Computacional incluye una amplia variedad de herramientas mentales que reflejan la amplitud del campo de la Computación".

Afirmando que el pensamiento computacional representa unas actitudes y habilidades universales que todos los individuos, no sólo los científicos computacionales, deberían aprender y usar.

Por otra parte, la tecnología Arduino se ha posicionado como una herramienta fundamental en el desarrollo de estas actitudes y habilidades, propias de las Ciencias informáticas y la computación, permitiendo abordar proyectos y problemas científicos mediante enfoques analíticos y algoritmos. De esta manera, se favorece la formulación, el análisis y la resolución de dichos problemas de forma sistemática, organizada y creativa.

La plataforma Tinkercad, permite el diseño, programación y simulación de circuitos programables con Arduino tanto mediante lenguajes icono-gráficos como textual en C++. El entorno afable y sencillo y la posibilidad de estudiar la correspondencia entre los dos métodos de programación, sitúan a esta plataforma como una de las más apropiadas para la iniciación en esta tecnología.

## 3. OBJETIVOS DEL CURSO

- 1. Conocer la plataforma Tinkercad para la programación y simulación de sistemas basados en Arduino.
- 2. Conocer las posibilidades de la plataforma Tinkercad para la gestión de clases y actividades.
- 3. Aplicar las principales estructuras de control y datos a la resolución de problemas científicos.
- 4. Realizar programas con Arduino empleando sistemas de bloques.
- 5. Realizar programas con Arduino empleando el lenguaje C++.
- 6. Identificar la correlación entre los bloques de programación y el lenguaje C++.

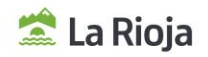

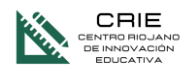

7. Aprender a interactuar con el entorno a través de los principales sensores y actuadores.

## 4. CONTENIDOS

- Plataforma Tinkercad como simulador.
- Plataforma Tinkercad para la gestión de clases y actividades.
- Descripción de entradas y salidas en Arduino.
- Principales sensores y actuadores.
- Aplicación de Arduino a la resolución de proyectos y problemas científicos.

#### 5. A QUIÉN VA DIRIGIDO

Profesorado en activo o en situaciones asimiladas, con destino en los centros educativos sostenidos con fondos públicos de la Comunidad Autónoma de la Rioja en los que se impartan enseñanzas no universitarias.

## 6. CRITERIOS DE SELECCIÓN

Cuando el número de inscripciones supere al número de plazas ofertadas, la selección se hará en base a los siguientes criterios:

- 1º Profesorado participan en el proyecto de innovación Robótic@
- 2º Resto de profesorado destinatario del curso.

Atendiendo a estos criterios, los participantes serán seleccionados por riguroso orden de inscripción.

#### 7. FECHAS Y HORARIOS DE LA ACTIVIDAD

- 24/01/2024 (online) 17:00 a 20:00 (3 horas)
- 31/01/2024 (online) 17:00 a 20:00 (3 horas)
- 07/02/2024 (online) 17:00 a 20:00 (3 horas)
- 14/02/2024 (online) 17:00 a 20:00 (3 horas)
- 21/02/2024 (online) 17:00 a 20:00 (3 horas)
- Proyecto tutorizado en línea (5 horas) a desarrollar por cada asistente de modo autónomo antes del 13 de marzo.

## 8. PLATAFORMA / LUGAR DE REALIZACIÓN

La actividad se realizará a través de Microsoft Teams para las sesiones presenciales y de Moodle para el acceso a los contenidos o entrega de tareas.

El acceso a las sesiones síncronas de Teams deberá realizarse obligatoriamente con el correo de @larioja.edu.es.

## 9. INSCRIPCIONES

Las inscripciones se realizarán a través de la web de educación del Gobierno de la Rioja, en Innovación y Formación, cursos en convocatoria.

El plazo comienza el 1 de diciembre y finaliza el día 17 de diciembre de 2023 a las 23:59 h.

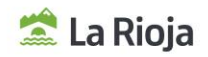

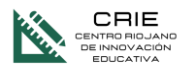

Con el fin de simplificar la comunicación con los docentes y la gestión de las formaciones, es obligatorio utilizar el correo corporativo de @larioja.edu.es en la inscripción.

## 10. ADMISIONES

La lista de admisión se publicará el día 20 de diciembre de 2023 en la web de educación del Gobierno de la Rioja, en Innovación y Formación, cursos en proceso y se comunicará a través del correo electrónico proporcionado en la inscripción

## 11. COORDINACIÓN DEL CURSO

Rubén Sáenz Francia. Asesor del Centro Riojano de Innovación Educativa. rsfrancia@larioja.org

## 12. OBSERVACIONES

De acuerdo con la **Resolución 45/2023, de 21 de junio de la Dirección General de Innovación Educativa** (BOR 23 de junio):

- La actividad **podrá suspenderse** si el número de admisiones fuera inferior al 75% de las plazas ofertadas.
- La **renuncia a la participación** deberá realizarse durante las 48 horassiguientes al envío del correo electrónico en que se comunica la admisión.
- Cuando las fechas de realización de varias actividades formativas coincidan y el desarrollo de las mismas implique presencialidad (física u online síncrona), solo se podrá participar en una de ellas. En caso de admisión en varias actividades simultáneas, deberá optarse por una de ellas, comunicando la renuncia al resto a través del mismo medio por el que se comunicó la admisión.
- **Tendrán limitado el acceso a las actividades formativas** convocadas por el centro responsable de la formación permanente del profesorado, durante los cuatro meses siguientes contados a partir de la fecha de inicio de la actividad:
	- Las personas admitidas que no asistan y **no comuniquen su baja** en las 48 horas siguientes al envío del correo electrónico en que se comunica su admisión.
	- Quienes una vez iniciada la actividad presencial, **no asistan** al menos al 40 % de las horas presenciales de la misma.
	- La misma limitación se aplicará a las actividades en online en las que quienes participen no obtengan una calificación positiva de al menos un 20% en las tareas obligatorias.
- Nivel de dificultad en relación con la competencia digital de los participantes: medio
- Una vez concluida la actividad, y con la finalidad de dar respuesta a las necesidades y demandas formativas de los centros educativos, del profesorado y del propio sistema educativo, se realizará una valoración de la misma a través de una encuesta enviada desde el centro responsable de la formación del profesorado, que deberá ser cumplimentada en los tres días posteriores a su recepción.

#### 13. OBSERVACIONES ESPECÍFICAS

- La inscripción en esta actividad formativa, implica:
	- Disponer de equipo informático con cámara y micrófono, y conexión a internet.
	- Competencias digitales básicas: acceso a la plataforma desde la cuenta creada para tal fin, cierre del micrófono durante las sesiones y activación/desactivación de la cámara según se requiera para una comunicación efectiva.

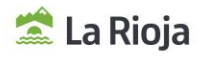

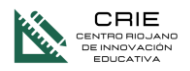

- Mantener encendida la cámara durante las sesiones para facilitar la interacción.
- Que puede requerirse la intervención de quienes participan en ella en cualquier momento.
- El profesorado destinado en centros educativos sostenidos con fondos públicos de la Comunidad Autónoma de la Rioja en los que se impartan enseñanzas no universitarias, podrá acceder a las sesiones síncronas con su usuario y contraseña de RACIMA.
- Tanto los materiales como las indicaciones específicas, estarán disponibles mientras dure la actividad formativa en el curso "moodle" creada a tal efecto.

## 14. PROYECTOS DE INNOVACIÓN EDUCATIVA RELACIONADOS CON ESTA FORMACIÓN

➢ Robótic@.

Esta formación será validada como formación necesaria para la certificación del Proyecto Robótic@.

#### 15. CERTIFICACIÓN

Para tener derecho a certificación, de acuerdo con la Orden EDC/3/2022, de 19 de enero (BOR de 27 de enero de 2022) por la que se regula la formación del profesorado en la Comunidad Autónoma de La Rioja, la evaluación de los participantes tendrá en cuenta tanto la participación continuada y activa en las fases presenciales y las pruebas objetivas, como la ejecución de las diversas propuestas de trabajo que se programen para las fases no presenciales y las tareas propuestas en la plataforma en línea para las actividades que incluyan fase telemática.

Las faltas de asistencia, independientemente de la causa, no podrán superar el 15% de la duración presencial de la actividad formativa.